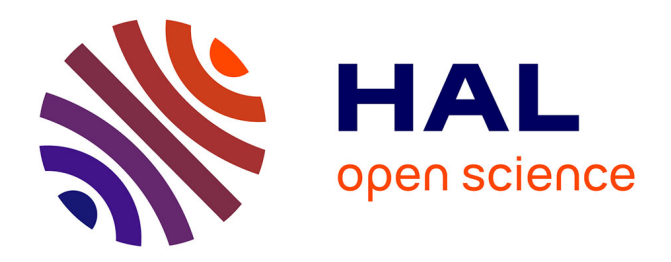

## **Exploitation des données de missions d'expertises** Sylvain Mischler

#### **To cite this version:**

Sylvain Mischler. Exploitation des données de missions d'expertises. Méthodologie [stat.ME]. 2010. dumas- $00516267$ 

## **HAL Id: dumas-00516267 <https://dumas.ccsd.cnrs.fr/dumas-00516267>**

Submitted on 9 Sep 2010

**HAL** is a multi-disciplinary open access archive for the deposit and dissemination of scientific research documents, whether they are published or not. The documents may come from teaching and research institutions in France or abroad, or from public or private research centers.

L'archive ouverte pluridisciplinaire **HAL**, est destinée au dépôt et à la diffusion de documents scientifiques de niveau recherche, publiés ou non, émanant des établissements d'enseignement et de recherche français ou étrangers, des laboratoires publics ou privés.

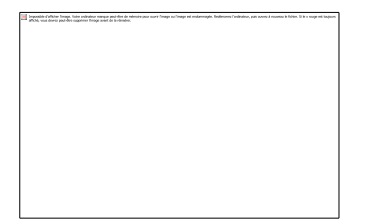

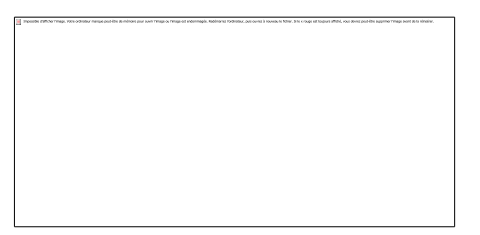

**MISCHLER Sylvain Master 1 Statistiques Université Louis Pasteur 7, rue René Descartes 67084 Strasbourg Cedex**

# Exploitation des données de missions d'expertises

**Responsable du stage à l'université : Mme Armelle GUILLOU**

**Responsable du stage dans l'entreprise : M. Alain THIRARD**

**Du 28 juin au 27 août 2010**

# **SOMMAIRE**

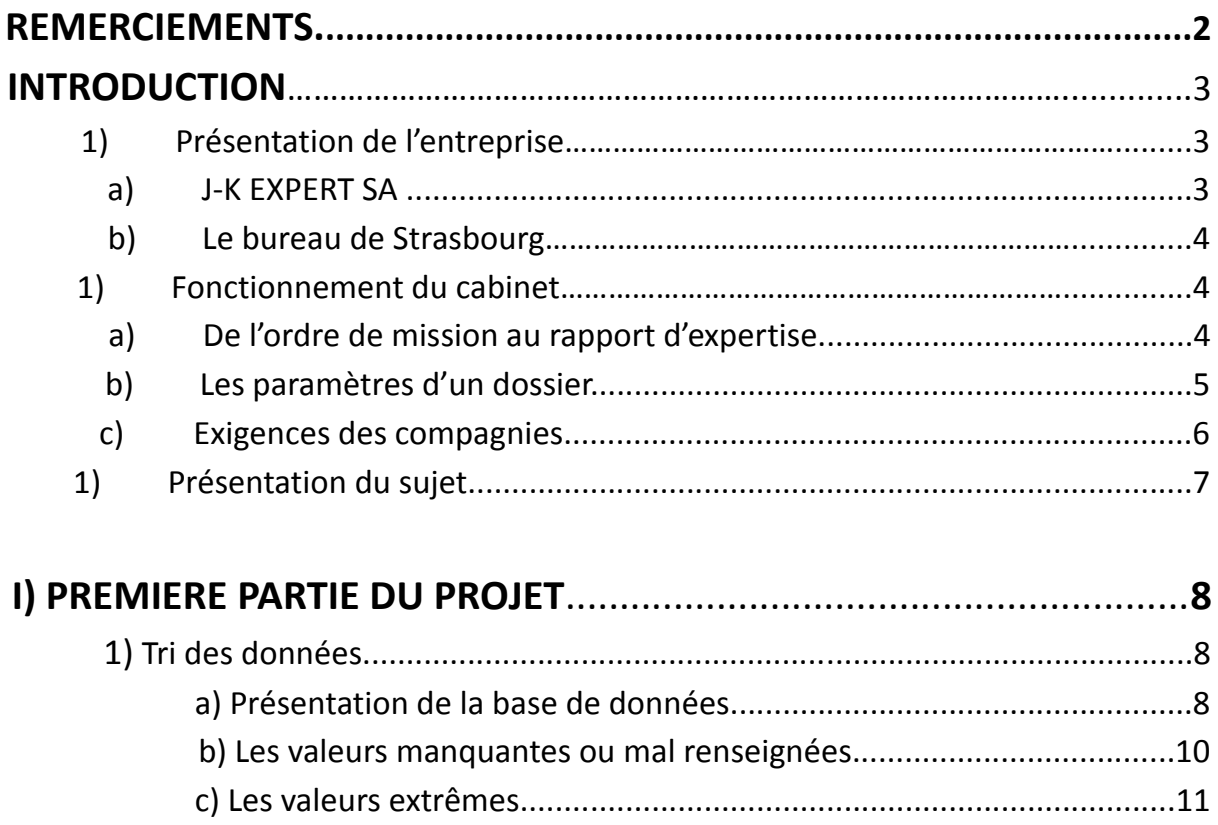

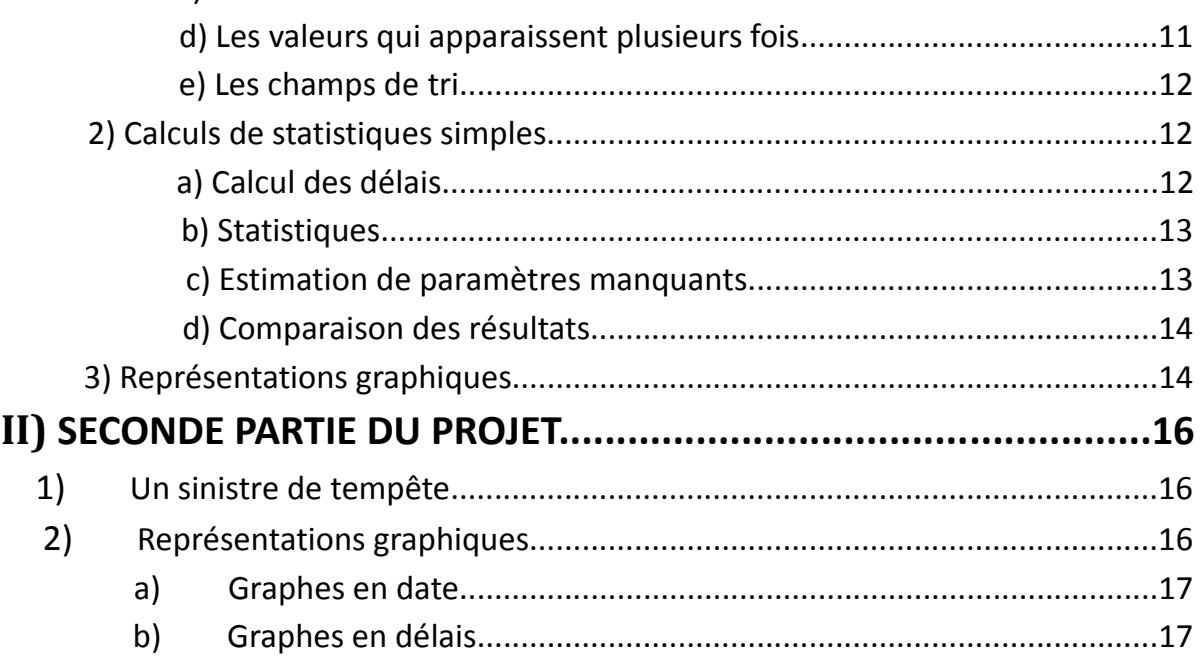

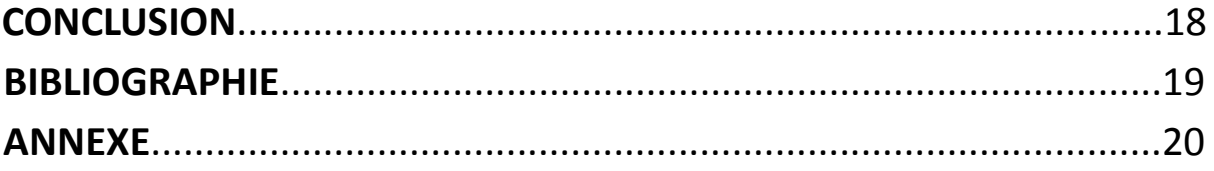

#### **REMERCIEMENTS**

Je tiens à remercier M. Gauthier KROMM, président du cabinet, qui m'a accueilli.

Je remercie spécialement mon maître de stage, M, Alain THIRARD, directeur, pour le temps qu'il m'a consacré et qui a permis la naissance de ce projet.

Je souhaite remercier l'ensemble des experts du cabinet pour leur courtoisie.

Je remercie plus particulièrement M. André MISCHLER, expert au sein du cabinet pour, m'avoir fait découvrir le métier d'expert et emmener sur des lieux de sinistres.

Merci aussi à sa secrétaire, Fabienne SCHMITT pour les informations et documents qu'elle a pu me fournir.

Pour finir, je remercie toutes les secrétaires du cabinet pour leur accueil chaleureux et leur sourire.

## **INTRODUCTION**

#### 1) Présentation de l'entreprise.

#### a) J-K EXPERT SA.

L'entreprise, actuellement dirigée par Gauthier KROMM et dont le siège social se situe à Strasbourg, a été créée en 1988 sous le nom de BEST et KROMM.

Dans le cadre de son développement et du partenariat avec d'autres cabinets indépendants implantés en France, elle a changé de dénomination sociale pour devenir successivement CESARD EXPERT puis SERI JACQUET KROMM et enfin JK-EXPERT, actuellement partenaire du cabinet SARETEC.

La société a pour activité la réalisation d'expertises, suite à des sinistres concernant des risques professionnels et particuliers, à la demande des compagnies d'assurance.

L'enseigne regroupe une cinquantaine de personnes sur 4 établissements situés à Strasbourg, Mulhouse, Besançon et Dijon.

Les experts se diversifient dans des spécialisations variées (bâtiments, matériel, marchandises, perte d'exploitation, dommages ouvrages et responsabilité civile) pour répondre au risque industriel et au risque du particulier. L'entreprise possède 2 filiales :

JK-RC, spécialisée dans les sinistres Responsabilité Civile et Bris de Machine.

– JK CONSTRUCTION, spécialisée dans les sinistres Dommages Ouvrages et Protection Juridique.

#### a) Le bureau de STRASBOURG.

Il se compose de 18 personnes : le dirigeant, 6 experts, 8 secrétaires et 3 personnes pour l'administration.

Le travail est effectué en binôme : chaque expert a sa propre secrétaire.

Les dossiers traités par le bureau de Strasbourg, de l'ordre de 4000 à 5000 par an, concerne des sinistres principalement survenus dans la région Alsace et Moselle.

Les experts pouvant se déplacer pour des sinistres importants sur l'ensemble de la France.

#### 2) Fonctionnement du cabinet.

#### a) De l'ordre de mission au rapport d'expertise.

Lors de la réception de déclaration de sinistres par les assurés, les compagnies d'assurance, en fonction de la nature du sinistre, de son importance, des dommages et de sa particularité, envoie un ordre de mission aux cabinets d'expertises. Cet ordre peut être envoyé de diverses manières : télécopie, téléphonie, par le biais de systèmes informatiques : DARVA (par exemple pour les dossiers de la GMF ou MMA), MERCURE (pour GROUPAMA) ou encore AXATEL (propre à AXA). A noter que ces 3 systèmes sont en relation directe avec les compagnies, qui peuvent dès lors indemniser leurs clients des réception du rapport d'expertise. La secrétaire en charge de la mission ouvre alors un nouveau dossier et prend contact avec le sinistré, pour lequel elle fixe un rendez-vous pour l'expert. Celui-ci devra ensuite se rendre sur place pour faire un constat et effectuer son expertise.

Le sinistré devra être muni des documents nécessaires au dossier (factures, justificatifs). Suite à son expertise, l'expert rédige une lettre d'acceptation, document correspondant au chiffrage des dommages, qui devra être signée par l'assuré. Les dommages sont estimés en fonction des limites et garanties accordées par l'assureur, sous déclaration de franchises éventuelles. L'indemnisation peut se présenter sous diverses formes : valeur vénale, valeur vétuste déduite, valeur à neuf, frais réels.

En finalité, il sera déposé un rapport d'expertise et le cabinet touchera ses notes d'honoraires qui sont forfaitaires ou à la vacation selon les barèmes définis par les compagnies d'assurance.

#### b) Les paramètres d'un dossier.

Au processus expliqué ci-dessus est associé un certain nombre de paramètres, des dates pour la plupart. Ceux-ci vont constituer la base de données sur laquelle j'ai travaillé.

#### PARAMETRES

- date d'envoi de la mission (émise par la compagnie d'assurance)
- date de réception de la mission (par l'entreprise)
- date de prise de rendez-vous
- date de rendez-vous (expertise)
- date de réception des documents nécessaires au dossier
- date d'envoi de la lettre d'acceptation
- date de retour de la lettre d'acceptation
- date de dépôt du rapport
- montant des dommages
- note d'honoraires.

Le délai total d'un dossier correspond à la durée totale du processus : c'est-àdire celle qui sépare la date d'envoi de la mission et la date du dépôt du rapport.

#### a) Exigences des compagnies.

Chaque compagnie d'assurance impose des délais pour les étapes d'une expertise.

Pour mieux cerner ces obligations, prenons l'exemple de la feuille des directives MACSF, fournie en annexe 1.

Principalement, la réception de mission doit être le jour J (jour de l'envoi par l'assureur) – la prise de rendez-vous doit se faire à J ou J+1 – l'expertise doit se faire sous J+10 ou J+30 suivant la nature du sinistre – le rapport doit être rendu à J+2 après l'expertise.

Par exemple, nous pouvons en déduire que le délai d'une expertise MACSF pour un VOL est de J+1+10+2=13 jours.

Il existe bien sûr des spécificités propres aux compagnies, mais les principaux paramètres qui nous intéressent ici sont ceux cités ci-dessus et chaque feuille de directive les présente.

Le rapport d'expertise sera lui aussi régi par des directives (voir la feuille) ; cela ne concerne pas notre étude ici.

Sans rentrer dans les détails pour chaque compagnie, citons-en tout de même quelques unes à titre indicatif : ACM, AF, ALLIANZ, AVIVA, AXA, COVEA AIS, GAN, GENERALI, GROUPAMA, GMF, MACIF, MACSF, MAIF, MMA, PACIFICA, et SMABTP – SAGENA.

#### 3) Présentation du sujet.

Bien entendu, les directives de compagnies ne sont pas toujours faciles à respecter en pratique. En conséquence, le respect de la charte est vérifié statistiquement, c'est-à-dire que les compagnies décident d'un pourcentage précis comme limite des objectifs à atteindre pour les différents critères. Nous pouvons regarder la feuille fournie en annexe 2 pour avoir une idée de leurs types et de leurs taux.

Notre objectif ici est, dans un premier temps, de concevoir une MACRO dans Excel qui, à partir d'une base de données contenant les paramètres cités en 2)b), calcule les statistiques restreintes à différents critères (compagnie, type de sinistre, période...), pour ensuite étudier les données extraites et émettre des représentations graphiques.

Les rapports statistiques des assurances étant émis à intervalles régulier, le but pour l'entreprise est de pouvoir suivre l'évolution de ces statistiques au cours du temps.

## 1ère PARTIE DU PROJET

#### 1) Tri des données.

#### a) Présentation de la base de données.

La base de données sur laquelle j'ai travaillé présente les champs d'entrée suivants :

#### **R\_MISSION EXPERT**

Ex : 9.30035347 ou 09B30029556 Le 9 ou 09 en 1ère position représente l'année (2009). Le point en 2<sup>ème</sup> position signifie qu'il n'y a qu'une facturation pour ce dossier. Si, à la place, on trouve un « B », il y a eu une  $2^{eme}$  facturation, un « C », une troisième et ainsi de suite.

#### **EXPERT**

Ex : HKT ou GST L'expert en charge du dossier. Par confidentialité, nous ne divulguerons pas les noms auxquels se rattachent ces sigles.

#### **NAT\_SIN**

Ex : TOG ou INC La nature du sinistre. TOG pour Tempête Orage Grêle. INC pour Incendie.

#### **MONTANT\_SIN**

Ex : 50000 ou 1700 Le montant des dégâts (en euro) du sinistre.

#### **COMPAG**

Ex : GROUPAMA ou MMA La compagnie affectée au sinistre.

#### **REF\_COMPAG**

Ex : NX909050693 ou B0950756284 Le numéro de référence du dossier pour la compagnie. Ce champ ne sera pas utilisé dans cette étude.

#### **NOM\_ASS**

Le nom de l'assuré (ne sera pas utilisé).

**D\_OUVERT** Ex : 14/01/2010 La date d'ouverture du dossier.

## **D\_PR\_RDV** Ex : 15/01/2010 La date de prise de rendez-vous avec le client.

#### **D\_RDV**

Ex : 22/01/2010 La date de rendez-vous effectif avec le client (en fait le jour de l'expertise).

#### **D\_DEPÔT**

Ex : 29/01/2010 La date de dépôt du rapport.

#### **NUM\_FACT**

Ex : 451H033301 ou 1115887

Le numéro de facturation.

Il y en a 2types : le  $1<sup>er</sup>$  'exemple tient compte du nombre de facturation (01 à la fin pour la  $1^{\text{ère}}$ , 02 pour la seconde...) et le  $2^{\text{ème}}$  ne l'indique pas.

## **FACT\_TTC** Ex : 344,45 ou 193,75 La note d'honoraire (en euro) TTC pour l'expert.

**D\_ENCAISS** Ex : 10/02/2010 La date d'encaissement des honoraires (critère non utilisé ici).

#### **ENC\_TTC**

Ce champ est le même que FACT\_TTC

Un extrait des données est fourni en annexe 3.

b) Les valeurs manquantes ou mal renseignées.

Tout d'abord nous pouvons remarquer que cette base de données ne nous fourni pas la date d'envoi de la mission. Cela est problématique et nous nous contenterons de prendre la date d'ouverture du dossier à la place. Nous parlerons alors plutôt de délai d'ouverture.

Par omission, nous constatons qu'un certain nombre de cases ne sont pas renseignées.

Nous verrons par la suite si nous pouvons y estimer les valeurs manquantes.

Ensuite, des cases sont également mal renseignées :

- La valeur contenue est renseignée dans la mauvaise case.
- Il peut y avoir un décalage sur la ligne.

Enfin, les valeurs elle-même peuvent être faussées : par exemple on a une date de dépôt du rapport antérieure à la date d'ouverture.

Solution : Nous vérifierons simplement par des boucles si les champs renseignés sont au bon format (date, texte, numérique) et nous testerons la chronologie des dates. Selon le type d'erreur, soit nous estimerons le paramètre faussé, soit nous ne le prendrons simplement pas en compte.

#### a) Les valeurs extrêmes.

Dans les données apparaissent des valeurs extrêmes.

Cela peut être une date « trop lointaine » (11/03/2020 par exemple). Lorsque nous ferons une différence de date nous aurons alors une valeur beaucoup trop grande par rapport aux autres, qui influera fortement sur la moyenne.

Cela peut aussi être par exemple un numéro de dossier rentré sous la note d'honoraire et de même cela nous amènera à une moyenne extravagante.

Dans un registre un peu différent, il arrive que des dossiers soit placés en expertise judiciaire. Dès lors, les procédures d'appel étant très longues, le délai d'un dossier peut s'étendre sur des années.

La présence de telles valeurs influe de la même manière sur le résultat.

Solution : Nous effectuerons un écrêtement des délais, c'est-à-dire que nous ne prendrons pas en compte les valeurs dépassant un certain seuil. Il sera demandé à l'utilisateur de renseigner ce seuil.

Ce procédé, également utilisé par les compagnies d'assurance, est très représentatif des résultats.

De même pour les notes d'honoraires, nous ne considérerons pas les valeurs qui dépassent 35 000 euros (ils dépassent rarement ce seuil).

#### b) Les valeurs qui apparaissent plusieurs fois.

Ce problème se pose lorsque plusieurs facturations sont émises pour un dossier. La ligne entière apparaît autant de fois que de facturation dans le tableau.

Solution : Par une boucle qui teste les numéros de facturations, nous supprimerons les valeurs qui apparaissent plusieurs fois.

#### c) Les champs de tri.

Ce qui intéresse l'entreprise est de calculer les statistiques sur une période donnée, pour un type de sinistre donné et pour une compagnie donnée.

(Nous effectuerons également un tri par expert).

De ce fait, ma MACRO commence par demander à l'utilisateur une date de début, une date de fin, un type de sinistre et une compagnie.

Cela se traduit par des boucles qui parcourent le tableau et testent le contenu des champs **D\_OUVERT**, **D\_DEPOT**, **NAT\_SIN** et **COMPAG**.

En conséquence, si les champs de **NAT\_SIN** ou **COMPAG** ne sont pas, ou sont mal, renseignés ces points seront inutilisables.

#### 2) Calcul de statistiques simples.

a) Calcul des délais.

Une fois les champs de tri renseignés, la MACRO va extraire toutes les valeurs vers une nouvelle feuille.

Pour chaque ligne de donnée ainsi triée, si nous connaissons à la fois **D\_OUVERT** et **D\_DEPOT** nous calculons le délai du dossier (en jours) simplement en effectuant la différence des dates.

Si une des 2 valeurs est manquante, on affichera « INCONNUE » et la ligne de données ne sera pas exploitable pour autre chose que le comptage du nombre de missions sur la période.

#### b) Statistiques.

Les statistiques demandées par l'entreprise sont les suivantes (pour un tri décrit ci-dessus) :

Le nombre de missions pendant la période (obtenu en comptant le nombre de lignes des données triées)

Le taux de rendez-vous pris sous 48heures (obtenu en faisant la différence de **D\_PR\_RDV** et **D\_OUV**, rapporté au nombre de rendez-vous pris)

Le délai moyen, écrêté à X jours (obtenu en écrêtant les délais obtenus et en les rapportant au nombre de délai non inconnus)

Le taux d'expertises sous 10, 15 et 30 jours (obtenus en faisant la différence de **D\_RDV** et **D\_OUV**, rapporté au nombre d'expertises)

Le délai moyen après expertise (obtenu en faisant la différence de **D\_DEPOT** et **D\_RDV)**

La moyenne des notes d'honoraires (c'est la moyenne des **FACT\_TTC**)

#### a) Estimation des paramètres manquants.

Comme la nature des données est complètement aléatoire, nous ne disposons pas de modèle prévisionnel.

Cependant, à la vue des résultats obtenus, il a été convenu que lorsque **D\_PR\_RDV** et **D\_RDV** ne sont pas, ou sont mal, renseignées, nous pouvons tout de même estimer respectivement leur différence avec **D\_OUVERT** par :

- 1/10\*délai du dossier
- 2/10\*délai du dossier

Nous noterons toutefois que pour ces estimations, il faut posséder un délai de dossier.

Cela se justifie par le fait que lorsqu'un dossier est en retard, le rendez-vous est pris avant même l'ouverture du dossier.

De plus nous pourrons alors estimer le délai moyen après expertise par :

Délai-2/10\*délai=8/10 délai

a) Comparaison des résultats.

Un exemple de résultat obtenu est fourni en annexe 4. J'ai rajouté des statistiques par expert pour compléter.

Les compagnies d'assurances émettent, à intervalles réguliers (de l'ordre du mois) une fiche de suivi statistique. Sur ces fiches, elles demandent d'atteindre certains pourcentages, appelées objectif.

Par exemple, la compagnie peut exiger un taux de rendez-vous sous 48h de 85%. Pour mieux cerner le type de demande, revoir l'annexe 2.

L'intérêt à présent pour la compagnie est de pouvoir calculer elle-même ses statistiques, de suivre leurs évolution au cours du temps et de les comparer avec les objectifs de compagnie.

Nous noterons toutefois que la base de donnée utilisée par les compagnies n'est pas la même que celle de l'entreprise : il peut alors y avoir des divergences, cependant très mineures.

#### 3) Représentations graphiques.

#### - Histogramme des délais

Pour rendre compte des observations concernant les délais nous tracerons 3 histogrammes :

Le 1<sup>er</sup> cumulera les délais de prise de rendez-vous, d'expertise et le délai total (en jours), en fonction du temps. C'est le graphique 1 de l'annexe 5.

Le 2<sup>ème</sup> concernera uniquement les délais d'expertise représentés au cours du temps. C'est le graphique 2 de l'annexe 5.

Le 3<sup>ème</sup> concernera uniquement les délais totaux représentés au cours du temps. C'est le graphique 3 de l'annexe 5.

#### - Histogramme du nombre de dossiers

Pour suivre l'évolution du nombre de dossiers nous tracerons 2 histogrammes :

- Le 1<sup>er</sup> affichera le cumul du nombre de dossiers reçus par semaine. C'est le graphique 4 de l'annexe 5.

- Le 2<sup>nd</sup> affichera le nombre de dossiers reçus par semaine. C'est le graphique 5 de l'annexe 5.

### 2ème PARTIE DU PROJET

#### 1) Un sinistre de tempête.

Un sinistre de tempête est survenu au mois de juin de cette année. Le cabinet de Besançon, en charge de ce sinistre, rentre un nombre conséquent de dossiers : plus de 1200 en moins d'un mois.

Le but est de suivre l'évolution du traitement de ces dossiers au cours du temps.

Les différences majeures avec l'étude précédente sont les suivantes :

La taille de la base de données évolue car le cabinet rentre encore des dossiers sur ce sinistre

Les dossiers étant toujours en cours, très peu de date sont renseignées

Ainsi, nous émettrons des représentations graphiques pour rendre compte de cette évolution.

J'utiliserai, pour ce faire le même tri de données que précédemment.

Nous n'effectuerons ici pas d'estimation car il y a beaucoup trop de dates non renseignées et cela influerait sur le résultat.

Les données incomplètes ne seront de ce fait pas représentées.

Ici encore, il s'agit d'une MACRO produisant automatiquement les graphiques, le but pour l'entreprise étant de pouvoir l'appliquer à d'autres sinistres.

#### 2) Représentations graphiques.

#### a) Graphes en date.

Nous souhaitons émettre des représentations graphiques qui permettent de voir rapidement l'évolution du traitement d'un nombre conséquent de dossiers. C'est l'étude d'un flux de dossier.

Pour ce faire nous tracerons 4 graphiques :

- Le nombre de missions ouvertes par jour. C'est le graphique 1 de l'annexe 6.

- Le nombre de rendez-vous pris par jour. C'est le graphique 2 de l'annexe 6.

Le nombre d'expertises effectuées par jour. C'est le graphique 3 de l'annexe 6.

- Le nombre de dossiers déposés par jour. C'est le graphique 4 de l'annexe 6.

a) Graphes en délais.

De la même manière nous souhaiterions regarder rapidement le nombre de dossiers traités sous un certain délai.

Nous tracerons 2 autres graphiques :

Le nombre de dossiers en fonction des délais totaux. C'est le graphique 5 de l'annexe 6.

- Le nombre de dossiers en fonction des délais depuis la prise de rendezvous. C'est le graphique 6 de l'annexe 6.

## **CONCLUSION**

Travailler pour le cabinet JK-Expert de Strasbourg a été enrichissant sur 2 points en particulier :

- Il m'a été donné de voir en pratique un exemple de contrôle de résultats par les statistiques.

J'ai pris conscience des difficultés que l'on peut rencontrer lorsqu'on dispose d'une base de données incomplète et mal renseignée.

Pour finir j'ai pu voir le fonctionnement d'un cabinet d'expertises et me familiariser avec le monde des compagnies d'assurances. J'ai ainsi pu constater la place des statistiques dans ce type de marché.

## BIBLIOGRAPHIE

- Microsoft Excel 2000 Etape par Etape, Reed Jacobson.

- <http://yallouz.arie.free.fr/utilitaires/statistique.php>

- [http://www.darva.com/var/storage/content/pdf/stats/Extrait\\_Stats\\_IRD.pdf](http://www.darva.com/var/storage/content/pdf/stats/Extrait_Stats_IRD.pdf)

- Tous les documents de référencement des compagnies et les extraits de bulletins statistiques fournis par le cabinet.